ECO 5350 T. Fomby Intro. Econometrics Fall 2016

# **EXERCISE 5 KEY**

**Purpose**: To learn more about multiple regression, specification bias, and tests of linear hypotheses. **This exercise is due on Tuesday, October 4.** 

Work computer exercise C10 on page 100 and exercise C11 on page 148 in your textbook. I will take up both exercises.

### **C10 page 100**

(i) What is the range of the educ variable in the sample? Min: 6, Max: 20, Range  $= 14$ What percentage of men completed twelfth grade but no higher grade? 512 for education level 12  $(512)/1230 = 41.62\%$ Do men or their parents have, on average, higher levels of education? Men do with a mean of 13.03 years of education compared to 12.17 for mothers and 12.44 for fathers.

 (ii) *educ* = Bo + B1*motheduc* + B2*fatheduc* + u *educ* = 6.96 + .304*motheduc* + .190*fatheduc* + u (0.319) (0.031) (0.022)

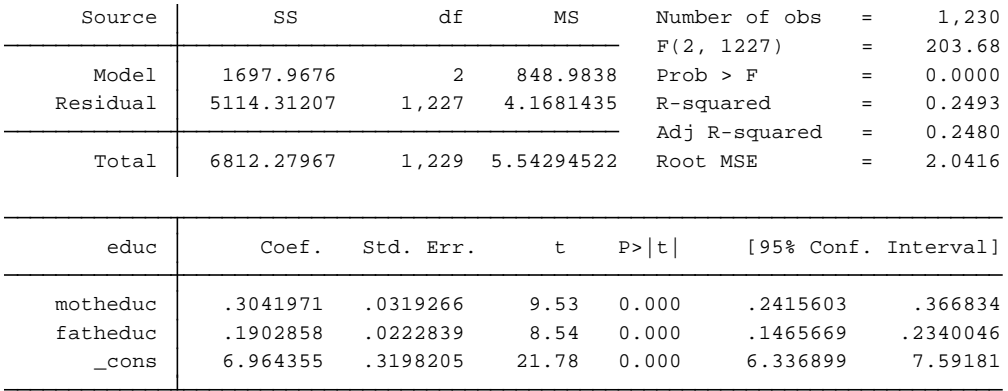

The sample variation explained by the mother's and father's education is computed by looking at the R<sup>^2</sup> of the fitted model above. The answer is 24.9%.

The coefficient on *motheduc* means that for every additional grade/year of education completed by the mother, the adult male's education will be 0.304 grades higher.

(iii) Add *abil* to the regression, report the results in equation form. Does ability help explain variations in education, even after controlling for parents' education? Explain.

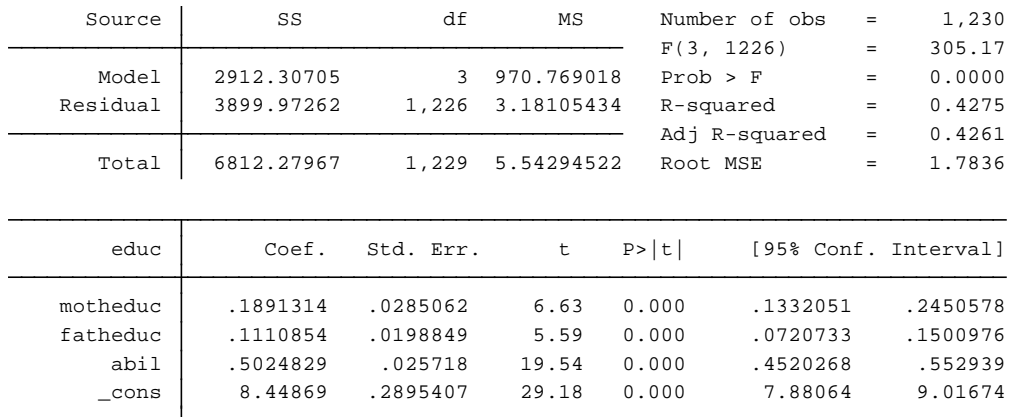

Equation Form: *Educ* = 8.44 + .189*motheduc* + .111*fatheduc* + .502*abil* + u  $(0.289) (0.028)$   $(0.019)$   $(0.025)$ 

Ability helps explains variations in education, as the absolute value of 19.52 is far greater than 2, thus indicating it is helpful for determining variation in the dependent variable, *educ*.

(iv)

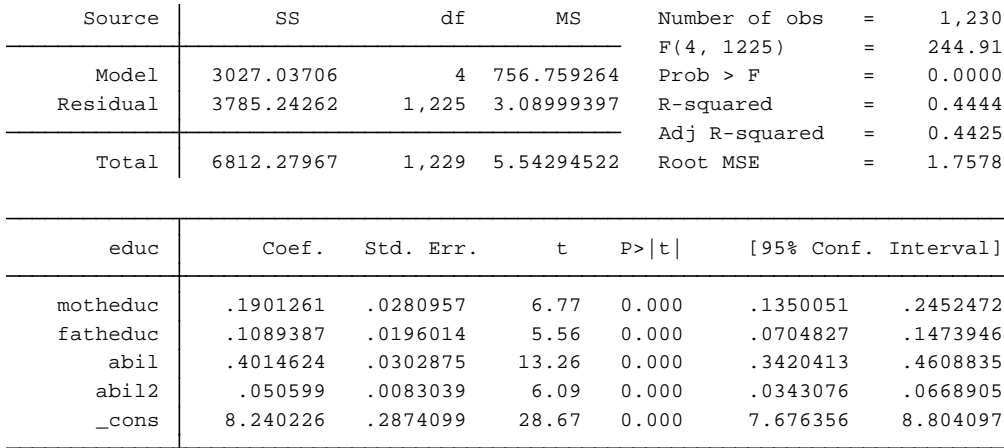

 Calculus: *Educ* = 8.24 + .190*motheduc* + .109*fatheduc* +.401*abil* + .050*abil2* + u  $d(Educ)/d(abil) = .401 + .10abil = 0$ abil\* =  $-0.401/0.10 = -4.01$  $d2(Educ)/d2(abil) = 0.10 > 0$  and therefore we have a minimum.

(v) Only 14 men out of the 1,230 have an ability level below -4.01.

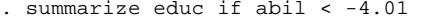

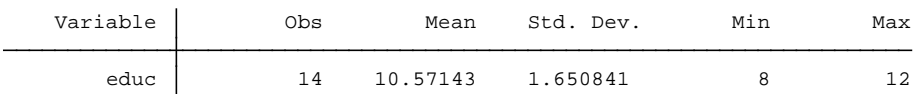

 This is important because only 14 individuals will have a higher expected education level than individuals slightly to the right of -4.01. That is, only 14 fitted values of the above equation are counter-intuitive.

(vi)

generate yhat =  $11.92 + 0.401*$ abil +  $0.05*$ abil2 twoway (line yhat abil, sort), ytitle(yhat) xtitle(abil)

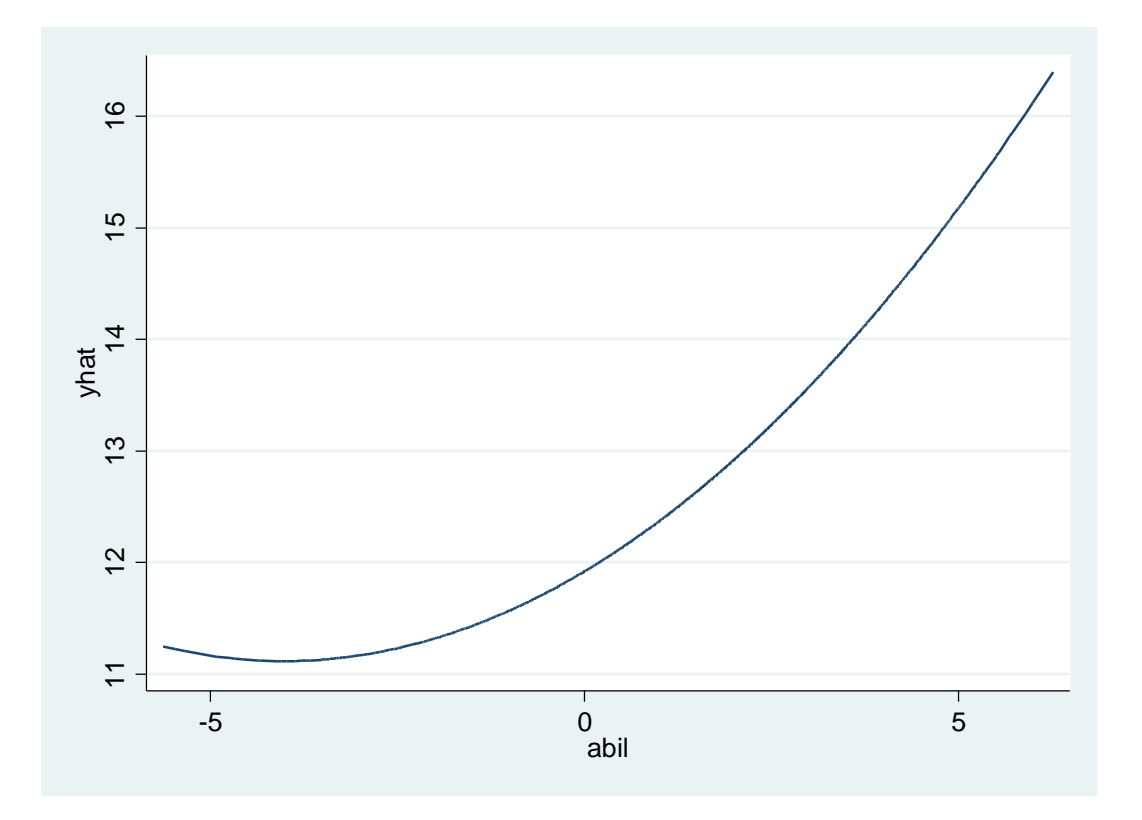

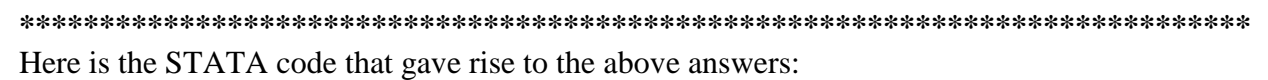

summarize educ summarize educ if educ  $== 12$ summarize educ motheduc fatheduc regress educ motheduc fatheduc regress educ motheduc fatheduc abil generate  $abil2 = abil * abil$ regress educ motheduc fatheduc abil abil2 summarize educ if abil  $< -4.01$ 

generate yhat  $= 11.92 + 0.401*$ abil  $+ 0.05*$ abil2 twoway (line yhat abil, sort), ytitle(yhat) xtitle(abil)

## **C11\_page 148**

(i) The estimated equation, with standard errors in parentheses below coefficient estimates, is

 $educ = 8.24 + .190 \text{ mother} + .109 \text{ father} + .401 \text{ abil} + .0506 \text{ abil}^2$ <br>(0.29) (.028) (.020) (.030) (.0083)  $(0.29)$   $(.028)$ 

 $n = 1,230$ ,  $R^2 = .444$ .

The null hypothesis of a linear relationship between *educ* and *abil* is  $H_0: \beta_4 = 0$  and the alternative is that H<sub>0</sub> does not hold. The *t* statistic is about.0506 / .0083  $\approx$  6.1, which is a very large value for a *t* statistic. The *p*-value against the two-sided alternative is zero to more than four decimal places.

(ii) We could rewrite the model by defining, say,  $\theta_1 = \beta_1 - \beta_2$  and then substituting in  $\beta_1 = \theta_1 + \beta_2$ , just as we did with the example in Section 4.4. These days, it is easier to use a special command in statistical software. The estimated difference in the coefficients is about .081. The instructor could use the lincom command in Stata to get a *t* statistic of about 1.94 and an associated two-sided *p*-value of about .053. So there is some evidence against the null hypothesis.

(iii) The instructor could use the test command in Stata to test the joint significance of the tuition variables. With 2 and 1,223 degrees of freedom the instructor get an *F* statistic of about .84 with association *p*-value of about .43. Thus, the tuition variables are jointly insignificant at any reasonable significance level.

(iv) Not surprisingly, the correlation between *tuit*17 and *tuit*18 is very high, about .981: there is very little change in tuition over a year that cannot be explained by a common inflation factor. The instructor could generate the variable  $a\nu g t u i t = (t u i t 17 + t u i t 18)/2$ , and then added it to the regression from part (i). The coefficient on *avgtuit* is about .016 with *t* = 1.29. This certainly helps with statistical significance but the two-sided *p*-value is still only about .20.

(v) The positive coefficient on *avgtuit* does not make a lot of sense if we think that, all other things fixed, higher tuition makes it less likely that people go to college. But we are only controlling for parents' levels of education and a measure of ability. It could be that higher tuition indicates higher quality of the state colleges. Or, it could be that tuition is higher in states with higher average incomes, and higher family incomes lead to higher education. In any case, the statistical link is not very strong.

### **\*\*\*\*\*\*\*\*\*\*\*\*\*\*\*\*\*\*\*\*\*\*\*\*\*\*\*\*\*\*\*\*\*\*\*\*\*\*\*\*\*\*\*\*\*\*\*\*\*\*\*\*\*\*\*\*\*\*\*\*\*\*\*\*\*\*\*\*\*\*\*\*\*\*\*\*\*\***

Here is the STATA code that gave rise to the above answers:

generate abil $2 = ab$ il\*abil

regress educ motheduc fatheduc abil abil2

\* Here we use the "lincom" command to test a linear combination of coefficiencts

\* In particular, we are interested in whether an additional year of mother's

\* education has the same effect as an additional year of father's education.

\* There is some suggestion that the effects are not the same. The p-value of

\* the t-ratio is  $p = 0.053$  which is barely larger than 0.05. There is a

\* statistical difference at the 10% level. Maybe the mother's education is

\* of slightly greater influence than the father's education.

lincom motheduc - fatheduc

\* Here is alternative way to test the same hypothesis using the F-statistic.

\* We get the same p-value.

test motheduc - fatheduc  $== 0$ 

\* Here we add two additional explanatory variables to our equation: tuit17 and \* tuit18. Let's examine their joint significance.

regress educ motheduc fatheduc abil abil2 tuit17 tuit18

\* Both of the tuit variables are singularly insignificant. However, let us

\* test the joint significance of the two variables.

test tuit17 tuit18

\* Noting the collinearity between the two tuition variables.

corr tuit17 tuit18

generate avgtuit =  $(tuit17 + tuit18)/2$ 

\* Even taking the average of the tuition variables does not provide a

\* very satisfactory result. Tuition continues to have an unexpected positive \* coefficient.

regress educ motheduc fatheduc abil abil2 avgtuit

. use "E:\E5350\Wooldridge\_Intro\_Econometrics\_ed6\Data Sets\HTV.DTA", clear

file E:\E5350\E5350 f16\Exercises\HTV.dta saved . save "E:\E5350\E5350 f16\Exercises\HTV.dta"

. do "C:\Users\00008904\AppData\Local\Temp\STD02000000.tmp"

. generate abil2 = abil\*abil

. regress educ motheduc fatheduc abil abil2

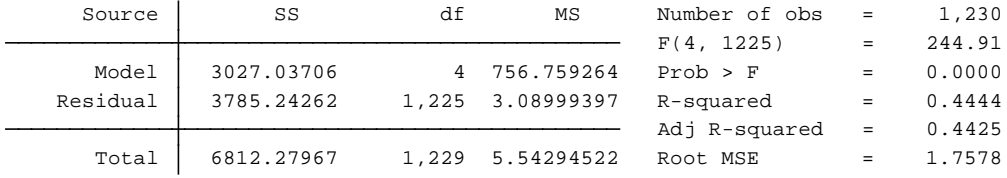

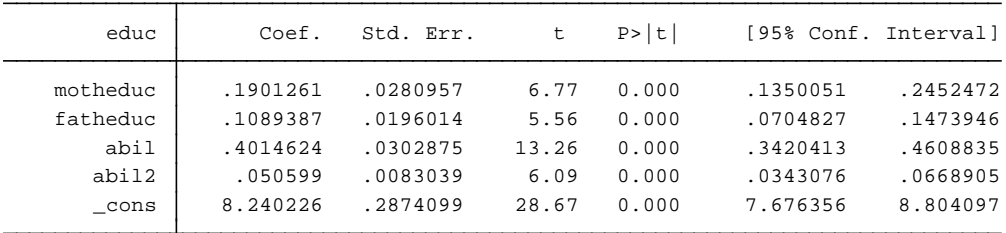

. \* Here we use the "lincom" command to test a linear combination of coefficiencts

. \* In particular, we are interested in whether an additional year of mother's

. \* education has the same effect as an additional year of father's educati on.

. \* There is some suggestion that the effects are not the same. The p-value of

. \* the t-ratio is p = 0.053 which is barely larger than 0.05. There is a

. \* statistical difference at the 10% level. Maybe the mother's education is

. \* of slightly greater influence than the father's education.

. lincom motheduc - fatheduc

#### ( 1) motheduc - fatheduc = 0

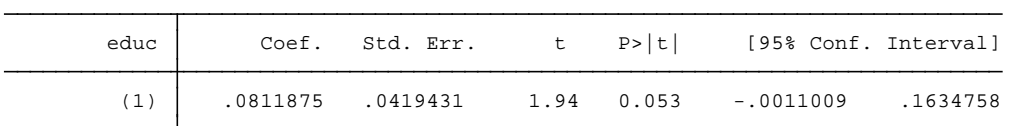

. \* Here is alternative way to test the same hypothesis using the F-statistic.

. \* We get the same p-value.

. test motheduc - fatheduc ==  $0$ 

( 1) motheduc - fatheduc = 0

 $Prob > F = 0.0531$  $F( 1, 1225) = 3.75$ 

. \* tuit18. Let's examine their joint significance. . \* Here we add two additional explanatory variables to our equation: tuit17 and

. regress educ motheduc fatheduc abil abil2 tuit17 tuit18

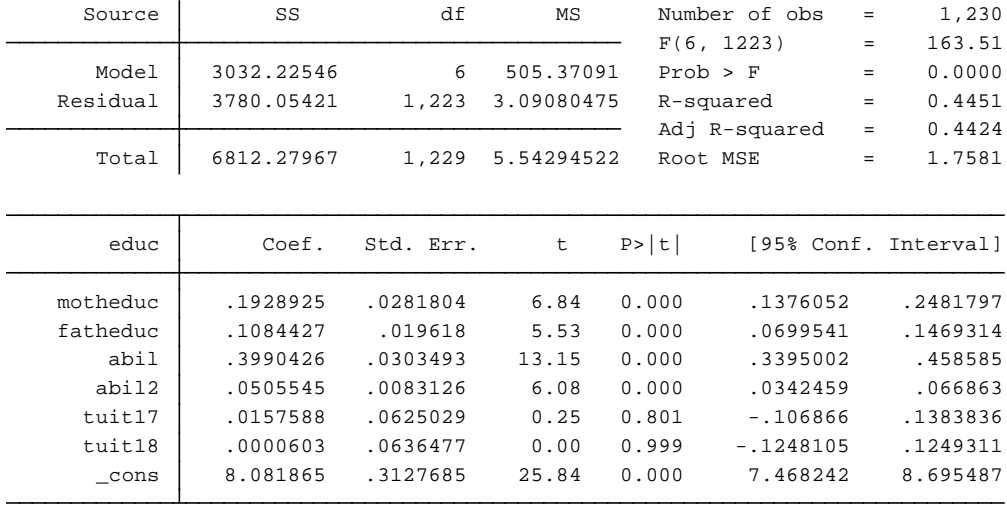

. \* test the joint significance of the two variables. . \* Both of the tuit variables are singularly insignificant. However, let us

. test tuit17 tuit18

( 2) tuit18 = 0 ( 1) tuit17 = 0

> Prob >  $F = 0.4322$  $F( 2, 1223) = 0.84$

(obs=1,230) . corr tuit17 tuit18 . \* Noting the collinearity between the two tuition variables.

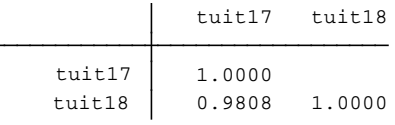

. generate avgtuit =  $(tuit17 + tuit18)/2$ 

. \* Even taking the average of the tuition variables does not provide a

. \* very satisfactory result. Tuition continues to have an unexpected positive

. \* coefficient.

. regress educ motheduc fatheduc abil abil2 avgtuit

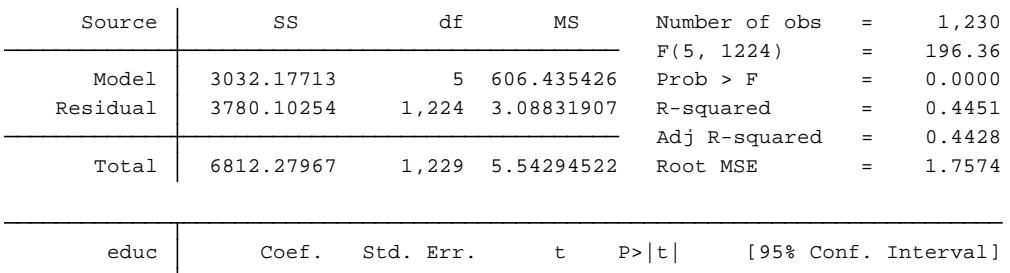

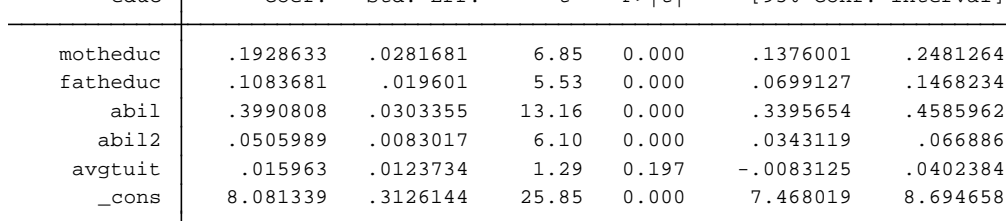

end of do-file .